# Online Privacy & Security

The Basics

There is no such thing as perfect security.

#### Passwords

How to pick, manage, and secure them

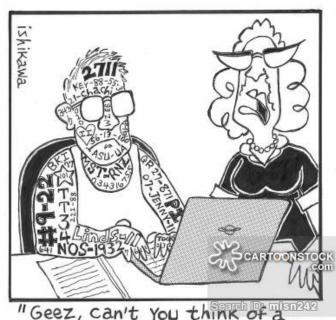

"Geez, can't You think of a better way to remember all of Your passwords?"

# What's a good password?

#### Worst passwords

- 123456
- password
- qwerty
- letmein
- iloveyou
- football
- welcome

If you're using any of these right now, no judgment, you didn't know, but please change them as soon as you can.

Hackers can try a list of the most common passwords on your account in a blink of an eye.

#### How to choose a good password?

- The longer the password, the better
- Create it randomly
  - Diceware
- Use a sentence with a twist
  - Ex: weholdthesetru\_ths, theuseconstitut\_ion

#### Password Security Tips

- Should I write my passwords down?
- How often should I change my passwords?
- Don't reuse passwords (too much)

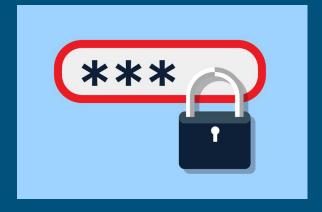

#### Reasons for not reusing passwords

- 360 million Myspace accounts -2008
- 165 million Linkedin accounts -2012
- 150 million Adobe accounts -2013
- 68 million Dropbox accounts -2012
- 66 million Tumblr accounts 2013

If hackers get your username/email and password for one site, they can try that same combination on other sites

Check to see if any of your account information has been stolen

https://haveibeenpwned.com/

#### 2 Factor Authentication

- Adds an extra layer of security to your accounts
- 1. Log in to a website
  - 2. The website texts you a code or sends it to an authenticator app
  - 3. Enter the code into the website
- https://www.turnon2fa.com

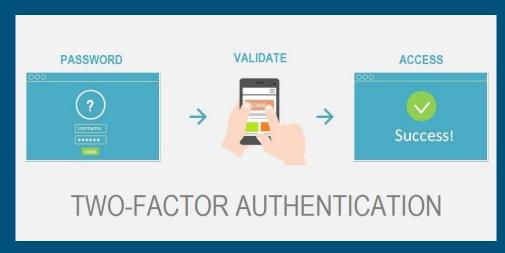

# Use a password wherever possible

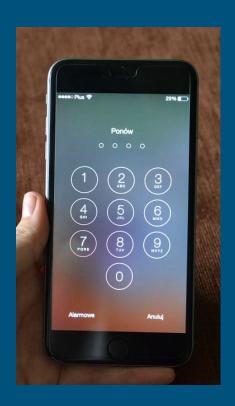

# Browsing the web

Tips, tricks, and traps

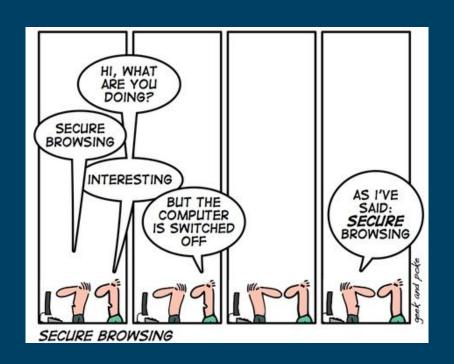

#### Choosing a browser

- Firefox and Chrome are your best bets
  - Secure, fast, support extensions
- Microsoft Edge and Safari
  - Edge is the replacement for Internet Explorer
  - Limited extensions, less secure
- Internet Explorer
  - Bottom tier
  - Insecure, slow, webpages may format poorly

#### Private Browsing

- Good for keeping information safe on shared computers
- Doesn't hide data from:
  - -Hackers
  - -Network
  - -ISP

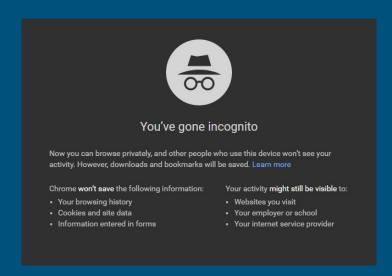

#### Public WiFi

 Assume that everything you do on public wifi is being read by someone else

There is no simple way to ensure your privacy on a public

network

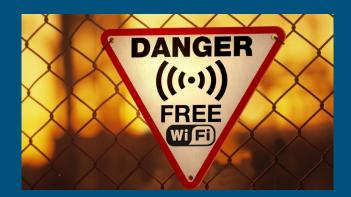

#### **Browser Extensions**

- Add ons for your web browser
- Chrome and Firefox have wide array of extensions

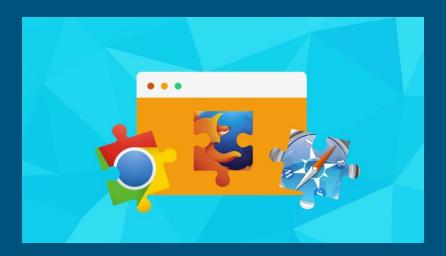

#### HTTPS Everywhere

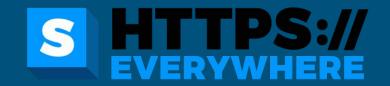

- Forces a website to use HTTPS if available
- HTTP vs. HTTPS
  - Entering sensitive data over an HTTPS connection is secure
  - HTTP is vulnerable to allowing information to be stolen

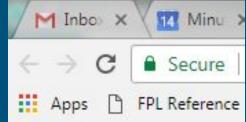

#### Privacy Badger

- Built by Electronic Frontier Foundation
- Blocks spying ads, invisible trackers
- Helps keep your information private from third parties

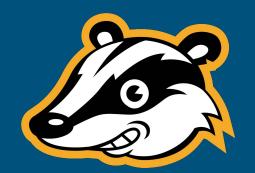

#### uBlock Origin or AdBlock

- UD
- You can whitelist sites you like, trust, support
- Helps protect you against malicious and intrusive advertisements
- AdBlock is better known
- uBlock Origin is smaller, lighter

# **Email Safety**

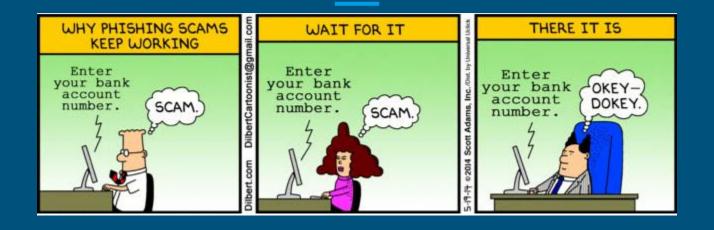

#### Phishing

- Emails that use deception to steal your information
- Make sure you recognize the sender before clicking on anything
- How people "spoof" trusted email domains:

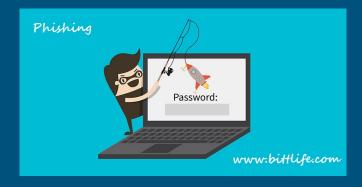

### service@bankofamreica.com

# service@bankofamreida.com

## support@googleservices.com

### http://googleservices.com/

#### Having to sign up for sketchy sites

- Having a dummy email
- Keeping your personal email free of spam
- Guerrilla Mail

#### Guerrilla Mail

#### COM COM

#### Guerrilla Mail - Disposable Temporary E-Mail Address

Avoid spam and stay safe - use a disposable email address! Click the "WTF" button below for help. So far we've processed **7,236,440,057 emails**, Keeping your real inbox safe and clean (571600 emails going in / hour)

|                      | cmkckqod @ sharklasers.com ▼ Forget Me WTF?                                                 |                            |
|----------------------|---------------------------------------------------------------------------------------------|----------------------------|
|                      | az65i2+9srvd9jjlfk2o@sharklasers.com                                                        |                            |
| EMAIL COMPOSE        | TOOLS ABOUT                                                                                 |                            |
| Delete               |                                                                                             | Next update in: 5 sec.     |
| no-reply@guerrillama | ail،، Welcome to Guerrilla Mail <mark>Dear Random User, Thank you for using Guerrill</mark> | a Mail - your ten 14:54:08 |

# Google & Facebook

#### Google

- Can track:
  - Everything you search for
  - Every YouTube video you watch
  - Everywhere you go
  - Every app you use

#### See some of the data

- myactivity.google.com
- google.com/maps/timeline
- adssettings.google.com
- Takeout.google.com
- myaccount.google.com

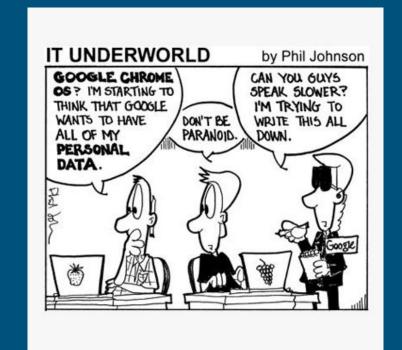

#### Facebook

- Been in the news for data breach
- Keeps everything you've ever done
  - Messages
  - Posts
  - Likes
  - Comments
  - Photos

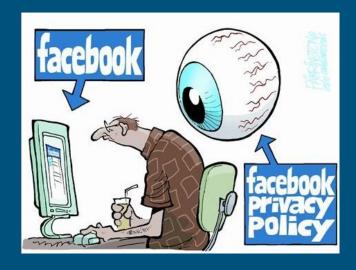

#### A quick introduction to Facebook settings

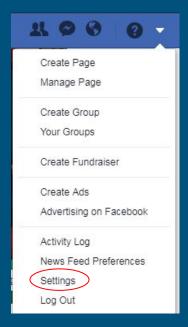

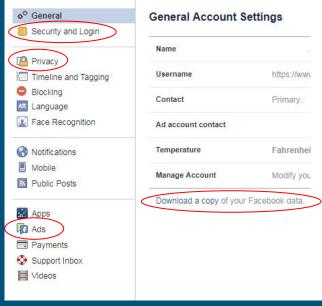

- Security & Login
  - Where you're logged in
  - Alerts for logins
- Privacy
  - Who can see what
- Ads
  - Your Information
    - What FB advertisers know about you

# Mobile Security

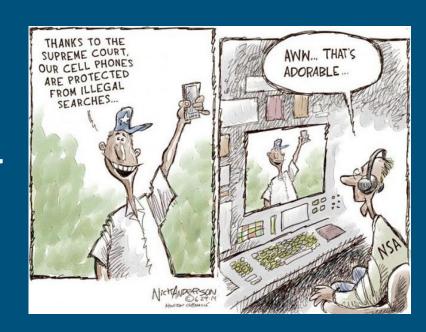

#### **Location Services**

- Tracks and relays your location
- Good for navigating/GPS, bad for everyday privacy

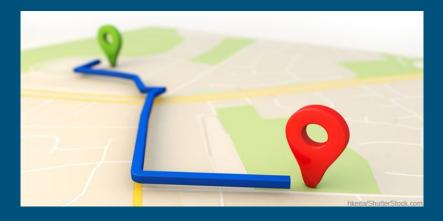

#### Apps with access

- Be smart about what apps you download and what permissions you give them
- If you wouldn't trust an app with the access it asks for, don't download it

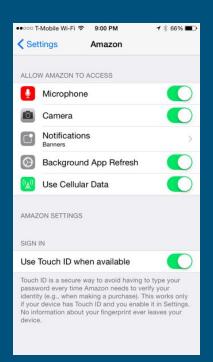

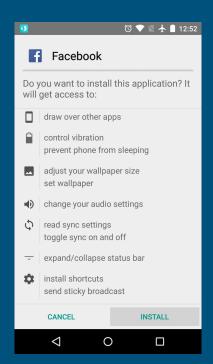

#### **Predictive Keyboard**

- Records your keystrokes
- Could leak your data
- Use with caution

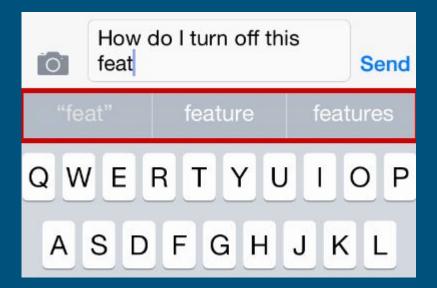

# Make sure your phone's OS is up to date

#### On Android

### Settings -> System -> About Phone -> System Updates

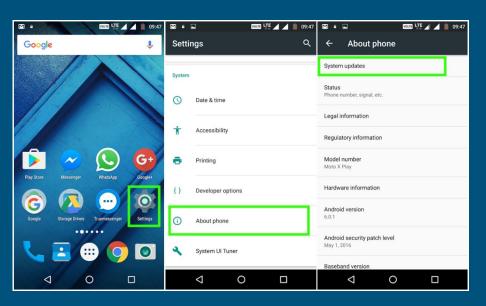

#### On iOS

#### Settings -> General -> Software Update - Download & Install

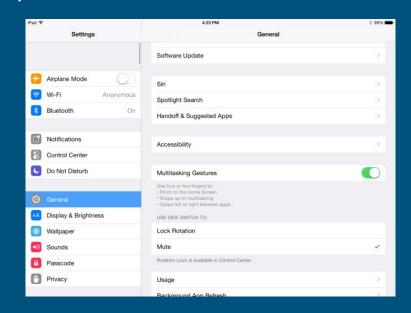

# How concerned should you be?

### framinghamlibrary.org/tech

## Questions or comments?